How To Do Factory Reset On Hp Windows 8
>>>CLICK HERE<<<

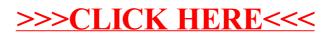